CouchDB, PHP & PHPillow http://joind.in/1465

> Kore Nordmann <kore@php.net> @koredn

February 26, 2010

KoreNordmann - Presentation

- $\blacktriangleright$  Kore Nordmann,  $\lt$ kore@php.net $>$
- $\blacktriangleright$  Long time PHP developer
- $\blacktriangleright$  Regular speaker, author, etc.
- $\triangleright$  Studies computer science in Dortmund, currently writing thesis
- ▶ Active open source developer:
	- ► eZ Components (Graph, WebDav, Document), Arbit, PHPUnit, Torii, PHPillow, KaForkL, Image 3D, WCV, ...

<span id="page-2-0"></span>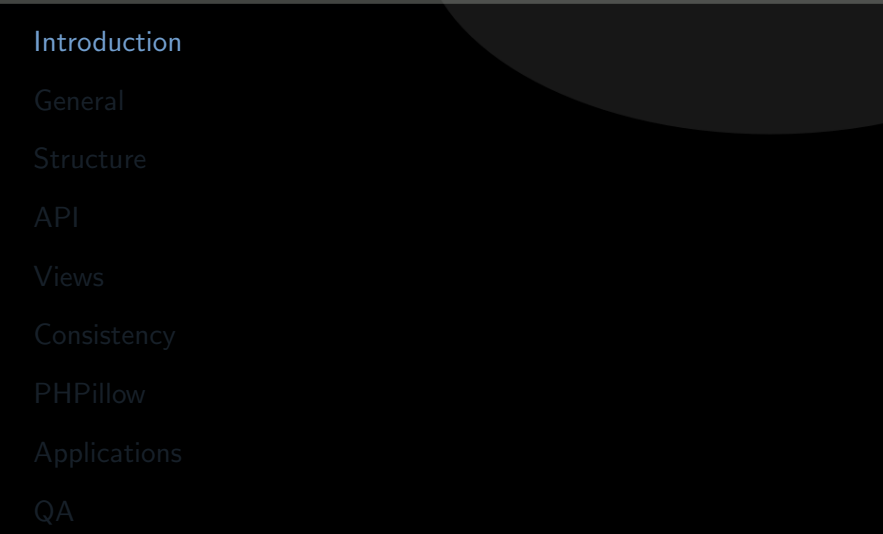

## CouchDB is paradigmn shift  $4 / 70$

<http://kore-nordmann.de/portfolio.html> Kore Nordmann  $\langle$  kore@php.net $\rangle$ 

## CouchDB is paradigmn shift  $4 / 70$

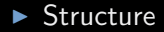

KoreNordmann - Presentation

### $\blacktriangleright$  Structure

 $\blacktriangleright$  Consistency

KoreNordmann - Presentation

- $\blacktriangleright$  Structure
- $\blacktriangleright$  Consistency
- $\triangleright$  API

KoreNordmann - Presentation

- $\blacktriangleright$  Structure
- $\blacktriangleright$  Consistency
- $\triangleright$  API
- $\blacktriangleright$  Applications

# $\mathsf{Outline}$   $5 / 70$

<span id="page-8-0"></span>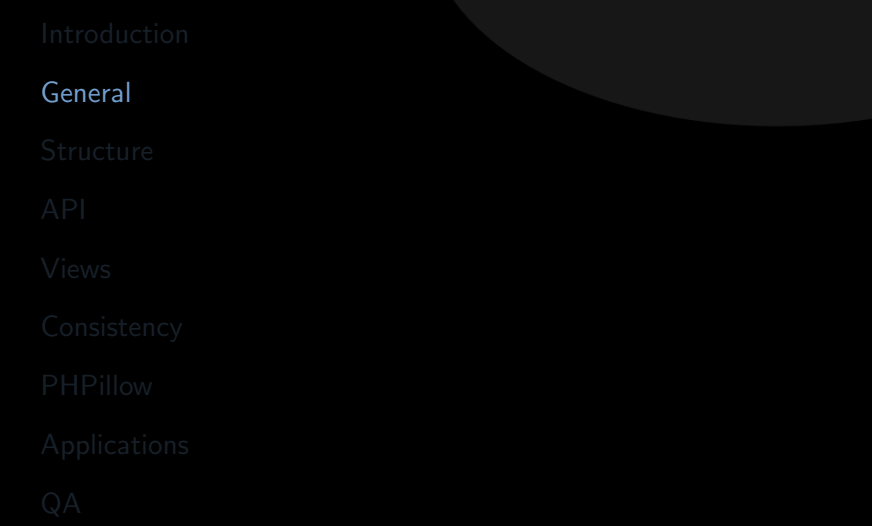

## CouchDB 6/70

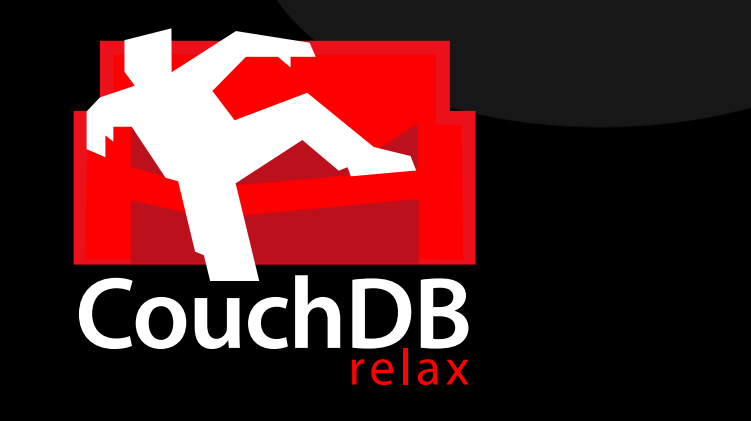

KoreNordmann - Presentation

## CouchDB 6/70

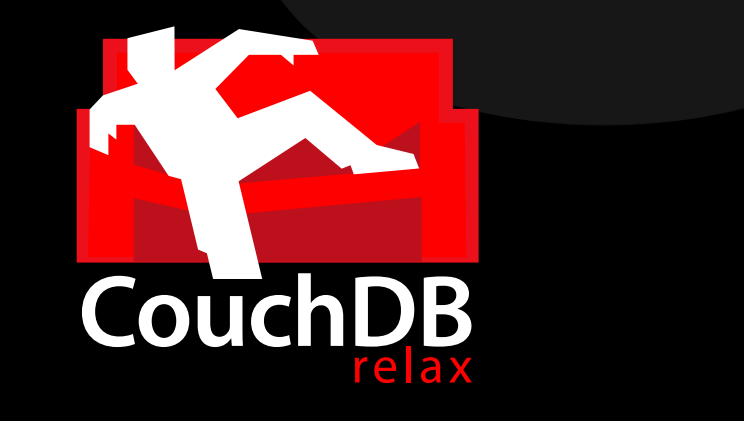

Apache top-level project

KoreNordmann - Presentation

## CouchDB 6/70

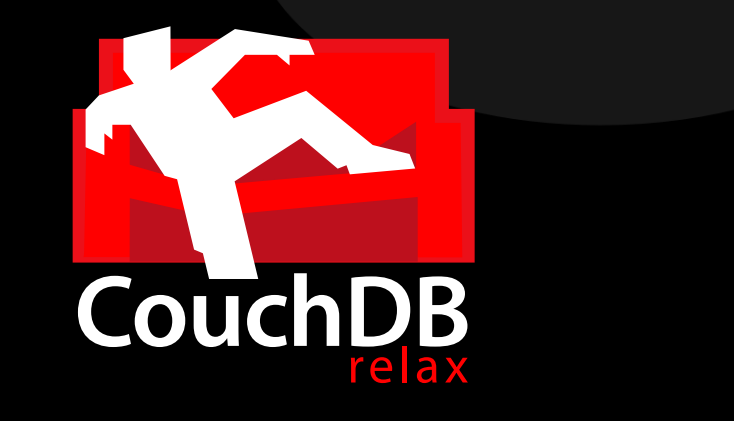

- $\triangleright$  Apache top-level project
- $\triangleright$  Build in Erlang / on Erlang/OTP

KoreNordmann - Presentation

# Outline and the contract of the contract of the contract of the contract of the contract of the contract of the contract of the contract of the contract of the contract of the contract of the contract of the contract of th

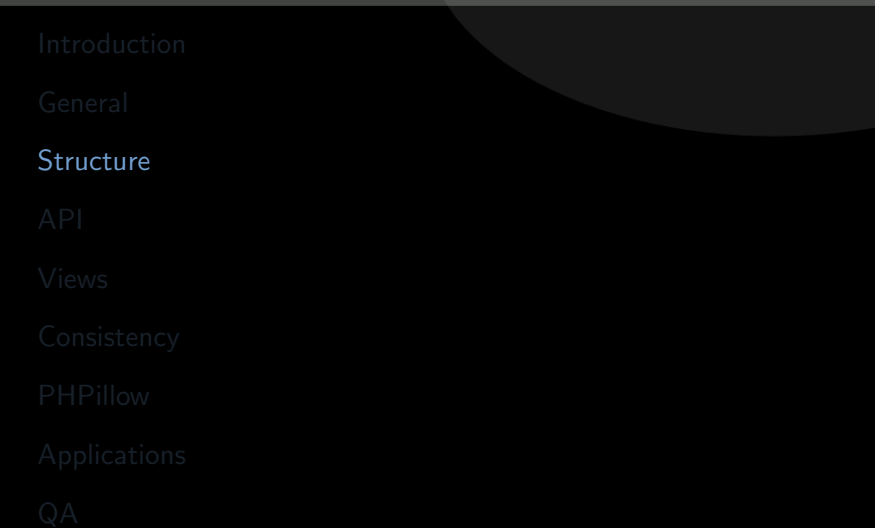

<span id="page-12-0"></span>KoreNordmann - Presentation

 $\blacktriangleright$  Document based database

KoreNordmann - Presentation

<http://kore-nordmann.de/portfolio.html> Kore Nordmann  $\langle$  kore@php.net $\rangle$ 

- ▶ Document based database
- $\triangleright$  No pre-defined structure (tables)
- ▶ Document based database
- $\triangleright$  No pre-defined structure (tables)
- ▶ Put in any JSON object you want
- ▶ Document based database
- $\triangleright$  No pre-defined structure (tables)
- $\blacktriangleright$  Put in any JSON object you want
	- $\blacktriangleright$  Even deep structures (arrays of objects)
- ▶ Document based database
- $\triangleright$  No pre-defined structure (tables)
- ▶ Put in any JSON object you want
	- $\triangleright$  Even deep structures (arrays of objects)
	- $\triangleright$  You may attach any number of files to documents

### Structure  $9/70$

#### $\blacktriangleright$  Example wiki document

```
1 \{ " title ": "PHPUK 2010",
2 " text": " Welcome to the PHPUK...",
3 " creator": " user-bar",
4 " edited": 2935678239,
5 " revisions": [
6 { " title ": "PHPUK 2009",
7 " " text": " Welcome to the PHPUK...",
8 " creator": "user-foo".
9 " edited": 2935678183,
10 ]
11,
13 ]
14 }
```
### Attachements  $10 / 70$

 $\blacktriangleright$  Example wiki document

```
1 \{ " title ": "PHPUK 2010",
2 " c r e a t o r " : " u s e r - b a r " ,
3 " text": "<h1>Welcome to the PHPUK</h1>
4
5 \langle \text{img src} = \rangle"phpuk 2010/logo .png \" alt = \"
                        PHPUK logo<sup>"</sup>/>
\begin{array}{ccc} 6 & & \ldots & " \end{array}7 " -attachments": {
8 " logo. png": {
9 " content_type" : "image \rangle / png",
10 " stub": true
11 " length": 42,
12 }
13 }
14 }
```
 $\blacktriangleright$  Change document structure at any time

KoreNordmann - Presentation

- $\triangleright$  Change document structure at any time
- $\triangleright$  No need for non-transaction-safe Data Definition Language (DDL)
- $\triangleright$  Change document structure at any time
- $\triangleright$  No need for non-transaction-safe Data Definition Language (DDL)
- $\blacktriangleright$  Fits rapid development approaches with common customer requested changes to the data structure
- $\triangleright$  Change document structure at any time
- $\triangleright$  No need for non-transaction-safe Data Definition Language (DDL)
- $\blacktriangleright$  Fits rapid development approaches with common customer requested changes to the data structure
	- $\triangleright$  You need to handle this in your application properly, of course:
		- $\blacktriangleright$  Incrementally update structure on modification
		- Liberal validation on read

# Outline and the set of the set of the set of the set of the set of the set of the set of the set of the set of the set of the set of the set of the set of the set of the set of the set of the set of the set of the set of t

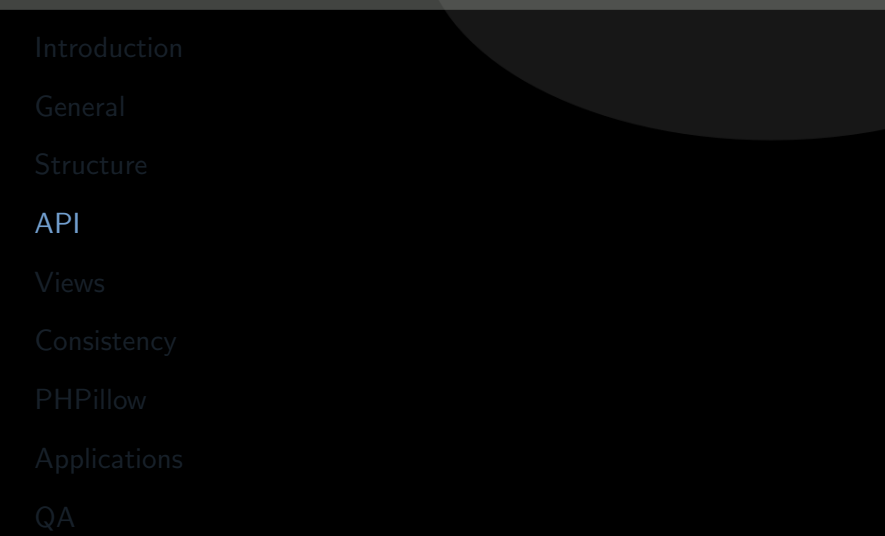

<span id="page-24-0"></span>KoreNordmann - Presentation

### ▶ RESTful HTTP access

KoreNordmann - Presentation

<http://kore-nordmann.de/portfolio.html> Kore Nordmann  $\langle$  kore@php.net $\rangle$ 

#### $\triangleright$  RESTful HTTP access

#### $\blacktriangleright$  HTTP is available on "all" platforms natively

- $\triangleright$  No PHP extension required
- $\triangleright$  Just use PHPs HTTP stream wrapper, pecl/http or curl

### $\triangleright$  RESTful HTTP access

- $\blacktriangleright$  HTTP is available on "all" platforms natively
	- $\triangleright$  No PHP extension required
	- $\triangleright$  Just use PHPs HTTP stream wrapper, pecl/http or curl
- ▶ You can use all your known HTTP middleware
	- Reverse proxies for scaling reads (Varnish, Squid)
	- Simple custom proxy configuration for direct "AJAX" access

### GET / POST / PUT / DELETE

▶ <METHOD> http://<host>/<database>/<document>

```
1 $ curl −i −X PUT http://localhost: 5984/phpuk_wiki
2
3 HTTP/1.1 201 Created
4 Server: CouchDB/0.10.0 (Erlang OTP/R13B)
5 Location: http://localhost:5984/phpuk_wiki
6 Date: Fri, 13 Jan 2009 14:07:57 GMT
7 Content-Type: text/plain; charset=utf-8
8 Content-Length: 12
9 Cache−C o n t r o l : must−r e v a l i d a t e
10
```

```
11 \quad \{" ok " : true }
```

```
1 $ curl −i −X PUT http://localhost:5984/phpuk_wiki/Start
         −−da ta '{" name " : " S t a r t " , " t e x t " : " H e l l o World ! " } '
2
3 HTTP/1.1 201 Created
4 Server: CouchDB/0.10.0 (Erlang OTP/R13B)
5 Location: http://localhost:5984/phpuk_wiki/Start
6 E tag : "1−6b f d 4 8 8 5 b 6c 6 2 b b 5 1 6 9a 1 9 d 5a 8 1 9 2 7e 3 "
7 Date: Fri, 13 Jan 2009 14:14:55 GMT
8 Content-Type: text/plain : charset=utf-8
9 Content-Length: 68
10 Cache-Control: must-revalidate
12 {" ok " : true, " id ": " Start ", " rev ": "1-6
        b f d 4 8 8 5 b 6c 6 2 b b 5 1 6 9a 1 9 d 5a 8 1 9 2 7e 3 "}
```

```
1 $ curl −i −X GET http://localhost: 5984/phpuk_wiki/Start
3 HTTP/1.1 200 OK
4 Server: CouchDB/0.10.0 (Erlang OTP/R13B)
5 E tag : "1−6b f d 4 8 8 5 b 6c 6 2 b b 5 1 6 9a 1 9 d 5a 8 1 9 2 7e 3 "
6 Date: Fri, 13 Jan 2009 14:15:48 GMT
7 Content-Type: text/plain; charset=utf-8
8 Content-Length: 97
9 Cache–Control: must-revalidate
10
11 {" _id ":" Start"," _rev":"1−6
       bfd4885b6c62bb5169a19d5a81927e3"," name":" Start","
       text " : " Hello World!"}
```
 $\triangleright$  Simple database based access restrictions

KoreNordmann - Presentation

### $\triangleright$  Simple database based access restrictions

► Using HTTP plain auth

- $\triangleright$  Simple database based access restrictions
- ► Using HTTP plain auth
- $\triangleright$  More fine grained access control will be in next release
	- $\triangleright$  Define functions which decide if a request from a user will be accepted.

# Outline 19/70

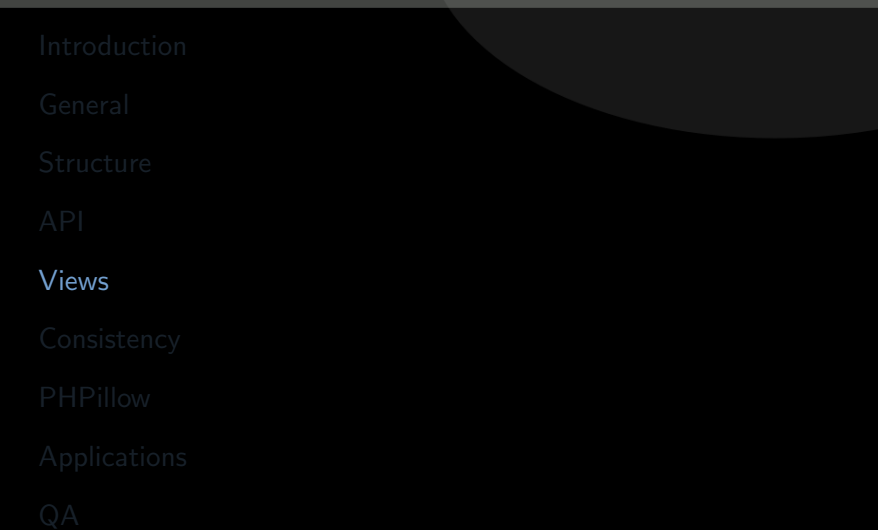

<span id="page-35-0"></span>KoreNordmann - Presentation
KoreNordmann - Presentation

<http://kore-nordmann.de/portfolio.html> Kore Nordmann  $\langle$  kore@php.net $\rangle$ 

 $\triangleright$  Views are small scripts, run for all documents in a database

KoreNordmann - Presentation

- $\triangleright$  Views are small scripts, run for all documents in a database
- $\triangleright$  Views are built iteratively, results stored in BTrees
	- $\triangleright$  Once built, they are fast

- $\triangleright$  Views are small scripts, run for all documents in a database
- $\triangleright$  Views are built iteratively, results stored in BTrees
	- $\triangleright$  Once built, they are fast
- ▶ Mostly JavaScript, but also PHP, Ruby, Perl, Erlang, ...

- $\triangleright$  Views are small scripts, run for all documents in a database
- $\triangleright$  Views are built iteratively, results stored in BTrees
	- $\triangleright$  Once built, they are fast
- ▶ Mostly JavaScript, but also PHP, Ruby, Perl, Erlang, ...
- $\triangleright$  A view may emit any number of key-value pairs for each document

- $\triangleright$  Views are small scripts, run for all documents in a database
- $\triangleright$  Views are built iteratively, results stored in BTrees
	- $\triangleright$  Once built, they are fast
- ▶ Mostly JavaScript, but also PHP, Ruby, Perl, Erlang, ...
- $\triangleright$  A view may emit any number of key-value pairs for each document
- $\triangleright$  Key and value may be any JSON structure

**Wiki**  $21 / 70$ 

### $\blacktriangleright$  Index all wiki documents by their title

```
1 function (doc)
2 \{3 if ( doc. title && doc. text )
4 {
5 emit (doc. title, doc. _id);
6 }
```
KoreNordmann - Presentation

**Wiki**  $22 / 70$ 

### $\blacktriangleright$  Index all wiki documents by their title

```
1 function (doc)
2 \{\mathbf{13} if ( doc. type = "wiki" )
4 {
5 emit (doc. title, doc. _id);
6 }
```
KoreNordmann - Presentation

**Wiki**  $23 / 70$ 

<sup>7</sup> . . .

#### $\blacktriangleright$  Index all documents by their title

- 
- 
- 
- 
- 
- 
- 1 " Build Module Design" => " wiki build moduled esign"
- 2 "Coding Guidelines"  $\implies$  "wiki-coding guidelines"
- 3 " Discussion Protocols" => "wiki-discussion protocols"
- 4 " ModuleDesign" = ⇒ " wiki moduledesign"
- $5$  " P rotocol\_08\_02\_07"  $\implies$  " wiki-protocol\_08\_02\_07"
- 6 "VCSModuleDesign"  $\Rightarrow$  " wiki-vcsmoduledesign"

**Wiki**  $23 / 70$ 

<sup>7</sup> . . .

#### $\blacktriangleright$  Index all documents by their title

- 
- 
- 
- 
- 
- 
- 1 " Build Module Design" => " wiki build moduled esign" 2 "CodingGuidelines" => "wiki-codingguidelines" 3 " Discussion Protocols" => "wiki-discussion protocols"
- 4 " ModuleDesign" = ⇒ " wiki moduledesign"
- $5$  "Protocol\_08\_02\_07"  $\implies$  "wiki-protocol\_08\_02\_07"
- 6 "VCSModuleDesign"  $\Rightarrow$  " wiki-vcsmoduledesign"
	- $\triangleright$  Custom deteministic IDs can ensure uniqueness of documents
		- I Just set the  $id$  property on insert.

**Wiki**  $23 / 70$ 

<sup>7</sup> . . .

#### $\blacktriangleright$  Index all documents by their title

- 
- 
- 
- 4 " ModuleDesign" = ⇒ " wiki moduledesign"
	-
	-
- 1 " Build Module Design" => " wiki build moduled esign" 2 "CodingGuidelines" => "wiki-codingguidelines" 3 " Discussion Protocols" => "wiki-discussion protocols"
- $5$  "Protocol\_08\_02\_07"  $\implies$  "wiki-protocol\_08\_02\_07"
- 6 "VCSModuleDesign"  $\Rightarrow$  " wiki-vcsmoduledesign"
	- $\triangleright$  Custom deteministic IDs can ensure uniqueness of documents
		- $\blacktriangleright$  Just set the  $id$  property on insert.
	- $\triangleright$  CouchDB can also generate IDs for you

# Map-reduce-views 24/70

KoreNordmann - Presentation

<http://kore-nordmann.de/portfolio.html> Kore Nordmann  $\langle$  kore@php.net $\rangle$ 

- $\blacktriangleright$  "MapReduce is a software framework introduced by Google to support distributed computing on large data sets on clusters of computers." [\[Wik09\]](#page-127-0)
- $\triangleright$  Used by CouchDB to implement views
- $\blacktriangleright$  "MapReduce is a software framework introduced by Google to support distributed computing on large data sets on clusters of computers." [\[Wik09\]](#page-127-0)
- $\triangleright$  Used by CouchDB to implement views
- I Just a framework / pattern: You can implement "any" algorithm using map-reduce.

# Map-Reduce 25 / 70

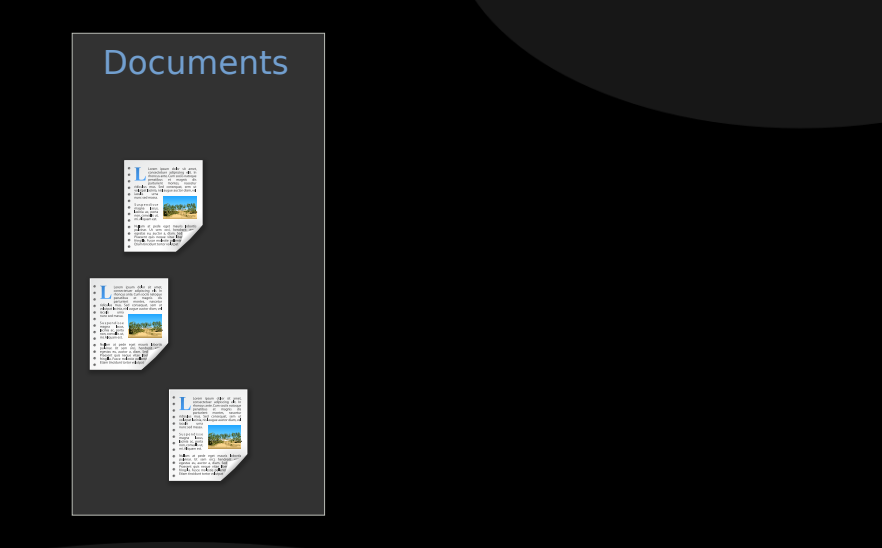

KoreNordmann - Presentation

<http://kore-nordmann.de/portfolio.html> Kore Nordmann  $\langle$  kore@php.net $\rangle$ 

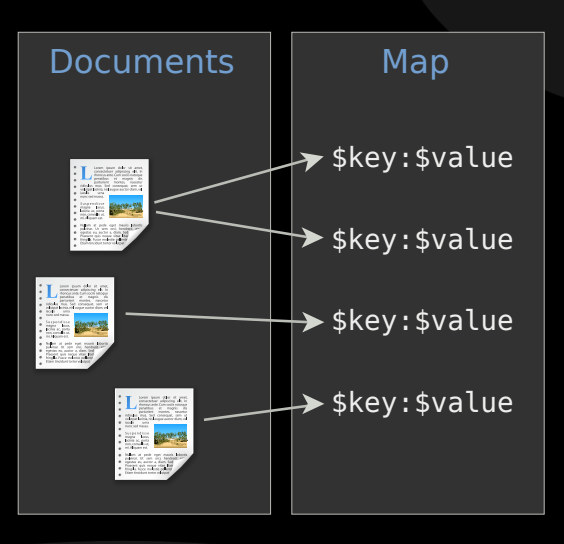

<http://kore-nordmann.de/portfolio.html> Kore Nordmann < kore@php.net >

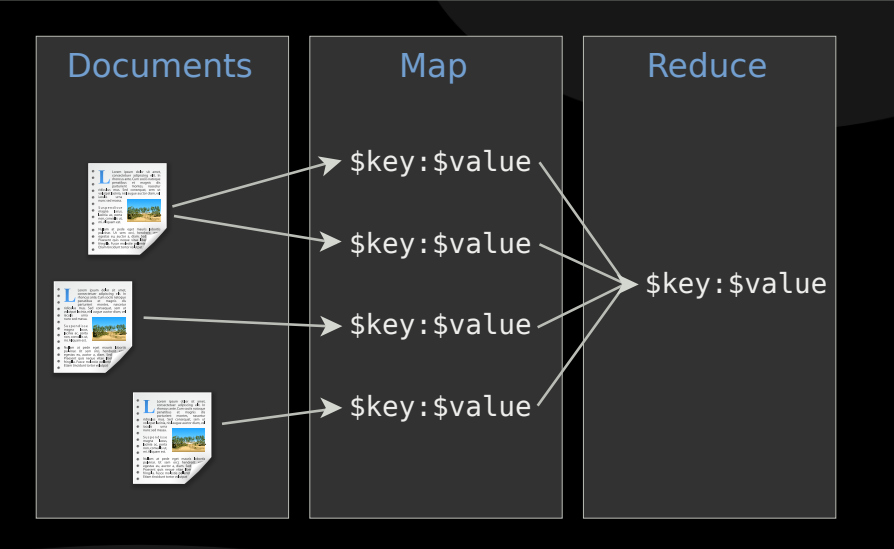

KoreNordmann - Presentation

# Map-Reduce 28 / 70

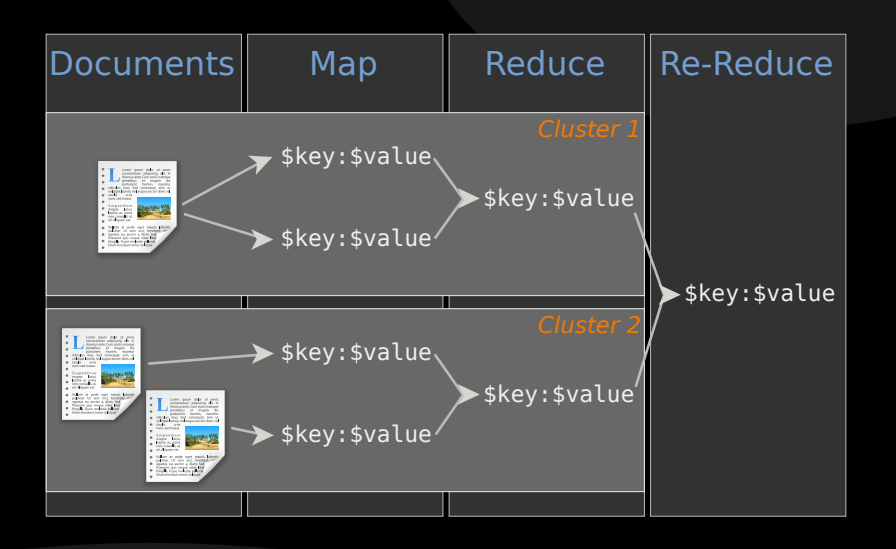

KoreNordmann - Presentation

 $\blacktriangleright$  Map and reduce functions are custom

- $\blacktriangleright$  Map and reduce functions are custom
- $\blacktriangleright$  Reduce is optional, plain view serves as a document index
- $\blacktriangleright$  Map and reduce functions are custom
- $\triangleright$  Reduce is optional, plain view serves as a document index
- $\blacktriangleright$  Reduce may be applied to subsets of the documents
- $\blacktriangleright$  Map and reduce functions are custom
- $\triangleright$  Reduce is optional, plain view serves as a document index
- $\triangleright$  Reduce may be applied to subsets of the documents
- $\blacktriangleright$  Reduce may be grouped

### $\blacktriangleright$  The simplest reduce function is just count ()

 $\triangleright$  Often used for statistics

```
1 function ( keys, values, combine )
2 \{3 return sum (values);
4 }
```
 $\blacktriangleright$  The reduce result

1 null  $\Rightarrow$  42

KoreNordmann - Presentation

## $\blacktriangleright$  What should be covered in more depth?

- $\blacktriangleright$  Map-reduce views in CouchDB
- $\triangleright$  Scalability / consistency in CouchDB
- $\triangleright$  The PHPillow API

# Map-Reduce example 33 / 70

```
\blacktriangleright The map function
```

```
1 function (doc)
2 {
\mathbf{a} if ( doc. type = "wiki" )
4 {
\frac{1}{5} date = new Date();
6 date setTime (doc edited * 1000);
7 emit (
8 date.getUTCFullYear (),
\theta date .getUTCMonth () + 1.
10 date .getUTCDate (),
11 date .getUTCHours (),
12 date getUTCMinutes (),
13 date getUTCSeconds (),
14 \quad 1 \quad 1 \quad 115 // You could also emit the whole doc as value
16 }
17 }
```
# Map-Reduce example  $34 / 70$

### $\blacktriangleright$  The mapping result

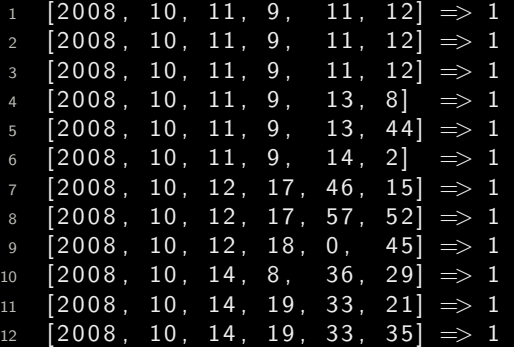

KoreNordmann - Presentation

<http://kore-nordmann.de/portfolio.html> Kore Nordmann  $\langle$  kore@php.net $\rangle$ 

#### $\blacktriangleright$  The reduce function

```
1 function ( keys, values, combine )
2 \{3 return sum (values);
4 }
```
 $\blacktriangleright$  The reduce result

1 null  $\Rightarrow 12$ 

KoreNordmann - Presentation

# Map-Reduce example 37 / 70

#### $\blacktriangleright$  The grouped reduce result

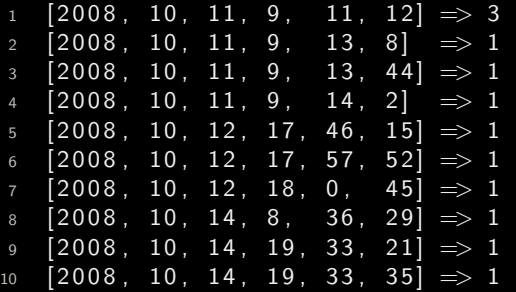

- $\blacktriangleright$  The filtered grouped reduce result
- $\triangleright$  startkey= $[2008, 10, 11]$  and endkey= $[2008, 10, 12]$

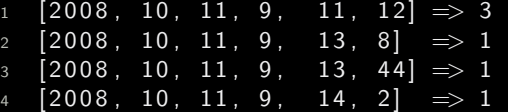

- $\blacktriangleright$  The grouped reduce result, with group level
- $\blacktriangleright$  group-level=3
- $1 \quad [2008, 10, 11] \quad \implies 6$  $2 \left[ 2008, 10, 12 \right]$   $\implies 3$
- $3 \quad [2008, 10, 14] \quad \implies 3$

# Full-Text-Search 40 / 70

 $\blacktriangleright$  Index all documents by all their words

```
1 function (doc) {
2 if ( doc. type = "wiki" ) {
3 // Simple word indexing, does not respect overall
           occurences of words,
4 // stopwords, different word seperation characters,
             or word variations
5 v a r t e x t = doc . t i t l e . r e p l a c e ( /[ \ s :. , ! ? −]+ / g , " "
            +6 doc . t e x t . r e p l a c e ( /[ \ s :. , ! ? −]+ / g , " " )
                         ;
7 \text{ var words} = \text{text.split}(\text{ " } \text{''} \text{ )};8 for ( var i = 0; i < words length; ++i ) {
9 value = \{\};
10 value [doc \text{ . } id] = 1;
11 emit ( words [i]. to Lower Case (), value );
12 }
13 }
14 }
```
Wiki  $41/70$ 

### $\blacktriangleright$  Index all documents by all their words

 "a" => { w i k i −8: 1} "a" => { w i k i −8: 1} "a" => { w i k i −8: 1} "a" => { w i k i −8: 1} "a" => { w i k i −81: 1} "a" => { w i k i −83: 1} "a" => { w i k i −83: 1} " a b l e " => { w i k i −39: 1} " a b l e " => { w i k i −56: 1} " a b l e " => { w i k i −73: 1} " a b l e " => { w i k i −80: 1} " a b o u t " => { w i k i −24: 1} " a b o u t " => { w i k i −43: 1} " a b o u t " => { w i k i −85: 1} . . .

 $\blacktriangleright$  Reduce by word count

```
1 function (keys, values ) {
2 var count = \{\};
3 for (var i in values ) {
4 for ( var id in values \begin{bmatrix} i \end{bmatrix} ) {
\begin{bmatrix} 5 \end{bmatrix} if ( count [id ] ) {
6 count [id ] = values [i] [id ] + count [id];
7 \qquad \qquad } else {
8 count \lceil id \rceil = \text{values} \lceil i \rceil \lceil id \rceil;
 9 }
10 }
11 }
12 return count;
13 }
```
Wiki  $\frac{43}{70}$ 

 $\blacktriangleright$  Index all documents by all their words

 "a" => { w i k i −68: 6 , w i k i −66: 6 , w i k i −22: 4 , w i k i −63: 3 , w i k i −60: 2 , w i k i −35: 2 , w i k i −34: 1 , w i k i −31: 1 , } " a b l e " => { w i k i −86: 1 , w i k i −80: 1 , w i k i −73: 1 , w i k i −56: 1 , w i k i −39: 1} " a b o u t " => { w i k i −85: 1 , w i k i −43: 1 , w i k i −24: 1} . . .

KoreNordmann - Presentation

<http://kore-nordmann.de/portfolio.html> Kore Nordmann  $\langle$  kore@php.net $\rangle$
# Outline  $44 / 70$

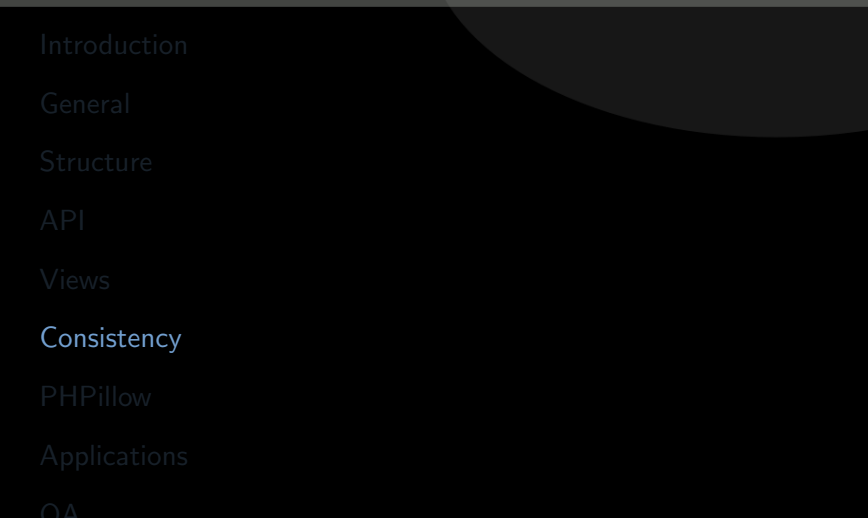

<span id="page-72-0"></span>KoreNordmann - Presentation

### $\blacktriangleright$  Multi-Version Concurrency Control

KoreNordmann - Presentation

- $\triangleright$  Multi-Version Concurrency Control
- $\blacktriangleright$  All documents in the database are versioned
- $\blacktriangleright$  Multi-Version Concurrency Control
- $\blacktriangleright$  All documents in the database are versioned
	- $\blacktriangleright$  Don't use it for application level document versioning
- ▶ Multi-Version Concurrency Control
- $\triangleright$  All documents in the database are versioned
	- $\triangleright$  Don't use it for application level document versioning
- $\triangleright$  Updates and deletes need to specify the revision ID
- ▶ Multi-Version Concurrency Control
- $\triangleright$  All documents in the database are versioned
	- $\triangleright$  Don't use it for application level document versioning
- $\triangleright$  Updates and deletes need to specify the revision ID
- Changing outdated documents result in conflicts

#### Inter document links 1999 and 1999 and 1999 and 1999 and 1999 and 1999 and 1999 and 1999 and 1999 and 1999 and 1999 and 1999 and 1999 and 1999 and 1999 and 1999 and 1999 and 1999 and 1999 and 1999 and 1999 and 1999 and 199

 $\blacktriangleright$  There is no ensured inter document consistency in CouchDB

KoreNordmann - Presentation

- $\triangleright$  There is no ensured inter document consistency in CouchDB
- $\triangleright$  Different possibilities of relating documents:

- $\triangleright$  There is no ensured inter document consistency in CouchDB
- $\triangleright$  Different possibilities of relating documents:
	- $\triangleright$  List IDs of related documents in document (n:m)

- $\triangleright$  There is no ensured inter document consistency in CouchDB
- $\triangleright$  Different possibilities of relating documents:
	- $\triangleright$  List IDs of related documents in document (n:m)
	- $\blacktriangleright$  ... both directions are feasible

- $\triangleright$  There is no ensured inter document consistency in CouchDB
- Different possibilities of relating documents:
	- $\triangleright$  List IDs of related documents in document (n:m)
	- $\blacktriangleright$  ... both directions are feasible
	- $\blacktriangleright$  Embed the whole related document (1:n)

# Inter document links 1999 and 1999 and 1999 and 1999 and 1999 and 1999 and 1999 and 1999 and 1999 and 1999 and 1999 and 1999 and 1999 and 1999 and 1999 and 1999 and 1999 and 1999 and 1999 and 1999 and 1999 and 1999 and 199

- $\triangleright$  There is no ensured inter document consistency in CouchDB
- $\triangleright$  Different possibilities of relating documents:
	- $\triangleright$  List IDs of related documents in document (n:m)
	- $\blacktriangleright$  ... both directions are feasible
	- $\blacktriangleright$  Embed the whole related document (1:n)
- $\triangleright$  Solution depends on update-ratio

```
1 \quad \{ " type": "wiki",
2 " title": "Hello world",
3 " text": " . . "
4 "comments " : [
\begin{bmatrix} 5 & 1 \end{bmatrix} \begin{bmatrix} 1 & 1 \ 1 & 1 \end{bmatrix} \begin{bmatrix} 1 & 1 \ 1 & 1 \end{bmatrix} \begin{bmatrix} 1 & 1 \ 1 & 1 \end{bmatrix}6 \qquad \qquad ],
7 " creator": "user-foo",
```
# Scaling: The CAP theorem

 $\blacktriangleright$  The CAP theorem, read more in "CouchDB: The Definitive Guide" [\[JCA09\]](#page-127-0)

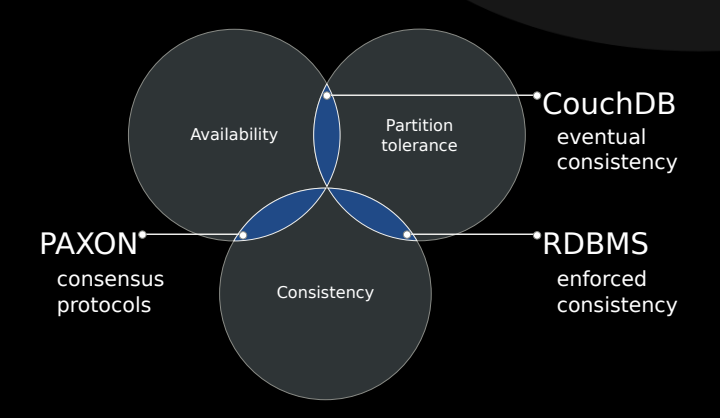

▶ CouchDB employs "Eventual Consistency" [\[Vog09\]](#page-127-1)

KoreNordmann - Presentation

# Eventual consistency and the constant of the set of the set of the set of the set of the set of the set of the set of the set of the set of the set of the set of the set of the set of the set of the set of the set of the s

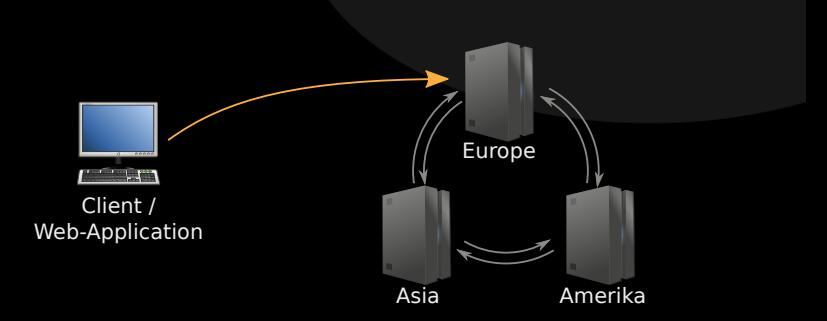

KoreNordmann - Presentation

<http://kore-nordmann.de/portfolio.html> Kore Nordmann  $\langle$  kore@php.net $\rangle$ 

## Eventual consistency and the set of the set of the set of the set of the set of the set of the set of the set of the set of the set of the set of the set of the set of the set of the set of the set of the set of the set of

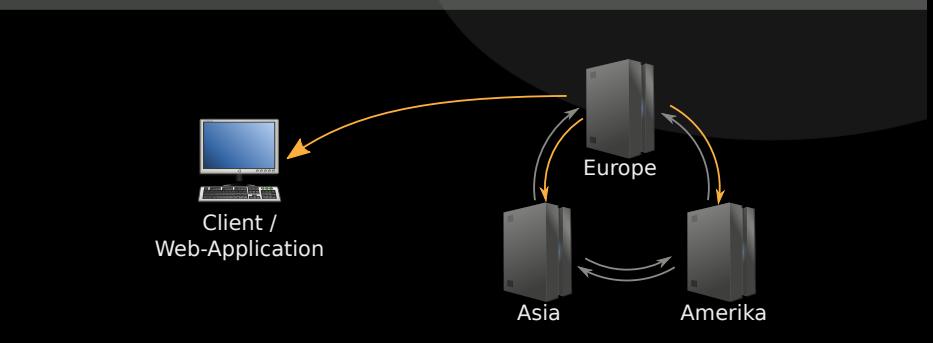

 $\blacktriangleright$  Delayed, triggered synchronization (push, pull)

 $\triangleright$  Deterministic (manual) conflict resolution on replication on all nodes

KoreNordmann - Presentation

## Eventual consistency and the set of the set of the set of the set of the set of the set of the set of the set of the set of the set of the set of the set of the set of the set of the set of the set of the set of the set of

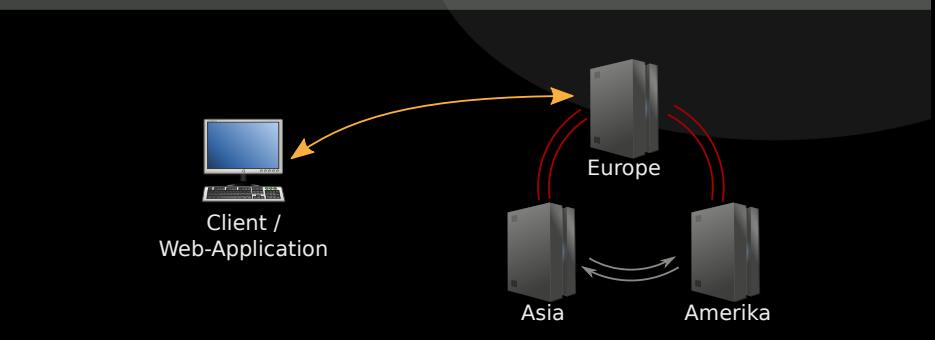

 $\blacktriangleright$  Delayed, triggered synchronization (push, pull)

 $\triangleright$  Deterministic (manual) conflict resolution on replication on all nodes

KoreNordmann - Presentation

## Eventual consistency and the constant of the set of the set of the set of the set of the set of the set of the set of the set of the set of the set of the set of the set of the set of the set of the set of the set of the s

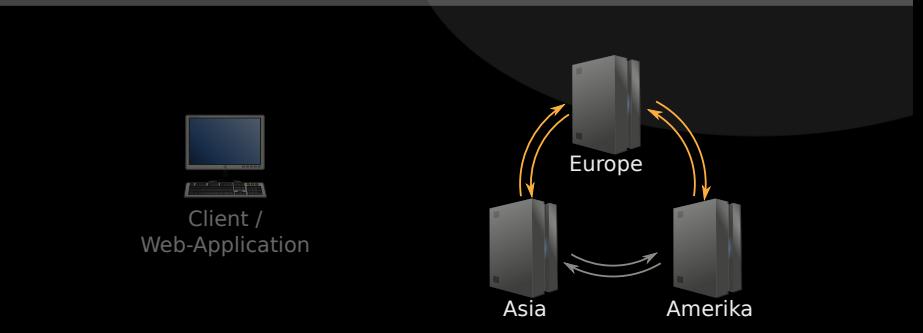

- $\triangleright$  Delayed, triggered synchronization (push, pull)
	- $\triangleright$  Deterministic (manual) conflict resolution on replication on all nodes
- $\triangleright$  Scales well for seldom concurrent writes

## Eventual consistency and the set of the set of the set of the set of the set of the set of the set of the set of the set of the set of the set of the set of the set of the set of the set of the set of the set of the set of

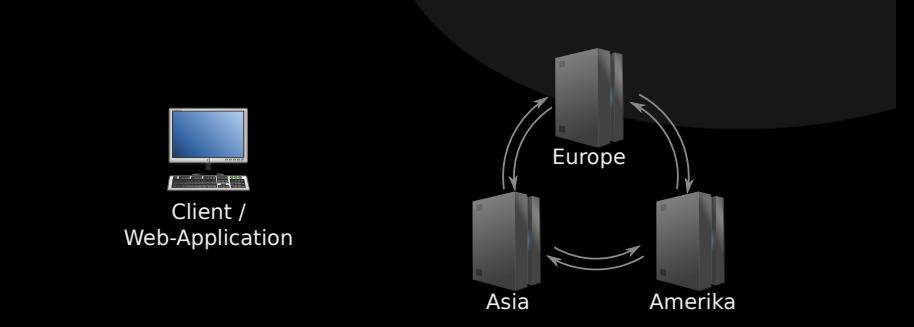

- $\triangleright$  Delayed, triggered synchronization (push, pull)
	- $\triangleright$  Deterministic (manual) conflict resolution on replication on all nodes
- $\triangleright$  Scales well for seldom concurrent writes
	- $\triangleright$  Structure your documents accordingly

# Outline 49 / 70

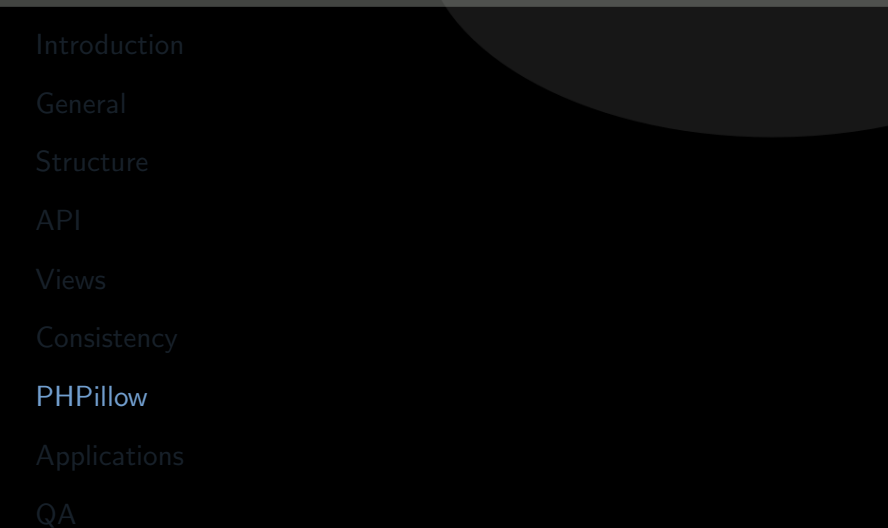

<span id="page-90-0"></span>KoreNordmann - Presentation

- ▶ Object-oriented client for CouchDB
- $\blacktriangleright$  PHP  $>= 5.2$  since last release (5.3 only before)
- $\blacktriangleright$  >96% test coverage
- ▶ Object-oriented client for CouchDB
- $\blacktriangleright$  PHP  $>= 5.2$  since last release (5.3 only before)
- $\blacktriangleright$  >96% test coverage
- $\triangleright$  Still in alpha state
- ▶ Object-oriented client for CouchDB
- $\blacktriangleright$  PHP  $>= 5.2$  since last release (5.3 only before)
- $\blacktriangleright$  >96% test coverage
- $\triangleright$  Still in alpha state
	- ▶ Since CouchDB just got "beta" recently, and no new release was required.

 $\blacktriangleright$  Lightweight layer

KoreNordmann - Presentation

<http://kore-nordmann.de/portfolio.html> Kore Nordmann  $\langle$  kore@php.net $\rangle$ 

- $\blacktriangleright$  Lightweight layer
- $\blacktriangleright$  Features
	- $\triangleright$  Simple document validation constraints
- $\blacktriangleright$  Lightweight layer
- $\blacktriangleright$  Features
	- $\triangleright$  Simple document validation constraints
	- $\blacktriangleright$  Automatic synchronization of views
- $\blacktriangleright$  Lightweight layer
- $\blacktriangleright$  Features
	- $\triangleright$  Simple document validation constraints
	- $\blacktriangleright$  Automatic synchronization of views
	- $\blacktriangleright$  Automatic versioning of documents
- $\blacktriangleright$  Lightweight layer
- $\blacktriangleright$  Features
	- $\triangleright$  Simple document validation constraints
	- $\blacktriangleright$  Automatic synchronization of views
	- $\blacktriangleright$  Automatic versioning of documents
	- $\triangleright$  couchdb-python compatible tool for dump and import

#### $\blacktriangleright$  Lightweight layer

#### $\blacktriangleright$  Features

- $\triangleright$  Simple document validation constraints
- $\triangleright$  Automatic synchronization of views
- $\blacktriangleright$  Automatic versioning of documents
- $\triangleright$  couchdb-python compatible tool for dump and import
- $\blacktriangleright$  Different connection handlers
	- ▶ PHP HTTP stream wrapper
	- $\triangleright$  Custom HTTP protocol implementation

#### $\blacktriangleright$  Lightweight layer

#### $\blacktriangleright$  Features

- $\triangleright$  Simple document validation constraints
- $\triangleright$  Automatic synchronization of views
- $\blacktriangleright$  Automatic versioning of documents
- $\triangleright$  couchdb-python compatible tool for dump and import
- $\triangleright$  Different connection handlers
	- ▶ PHP HTTP stream wrapper
	- ▶ Custom HTTP protocol implementation
		- $\blacktriangleright$  Which is faster, most likely because of Connection: Keep-Alive

 $\triangleright$  A custom document class

```
1 <?php
2 class myUserDocument extends phpillowDocument {
3 protected $versioned = true;4
6 }
```
KoreNordmann - Presentation

 $\triangleright$  A custom document class

```
1 < ?php
2 class myUserDocument extends phpillowDocument {
3 protected $versioned = true;4
5 protected $ required Properties = array(6 ' \log in ' ,
7 \hspace{1.5cm} \rightarrow );
8
10 }
```
### A document class  $54 / 70$

#### $\triangleright$  A custom document class

```
1 \leq 7php
2 class myUserDocument extends phpillowDocument {
4 public function \Boxconstruct() {
5 $this \rightarrowproperties = array (
\begin{array}{c} \text{6} \\ \text{6} \end{array} ' \begin{array}{c} \text{login}' \\ \text{1} \end{array} => new new
                        ph pillow Regexp Validator ( ' (^[\x21-\x7e
                        \ket{+ \$} ' ),
\tau \gamma 'name' \Rightarrow new phpillowString Validator().
8 \qquad \qquad ' friends \qquad \Rightarrow new
                        ph p illow D o cument Array Validator (
                        myUserDocument ' ) ,
 9 . . .
10 ) ;
11 parent :: \angle construct ();
12 }
14 }
```
KoreNordmann - Presentation

 $\triangleright$  A custom document class

```
1 < ?php
2 class myUserDocument extends phpillowDocument {
4 protected function generateld () {
5 // Return null for auto-generated IDs
6 return $this ->string Told ($this ->storage ->login
              ) ;
7 }
9 }
```
 $\triangleright$  A custom document class

```
1 < ?php
2 class myUserDocument extends phpillowDocument {
4 protected function getType() {
5 return 'user':
6 }
7 }
```
#### Document examples 57/70

#### $\blacktriangleright$  Document creation example

```
1 / / Create a document
2 \quad $doc = new myUserDocument();
3 \text{ Sdoc} \rightarrow \text{log in} = ' \text{kore}';4 $doc−>name = ' Kore Nordmann ' ;
5 \text{ Sdoc} \rightarrow data = array (
6 'mail' \Rightarrow "kore@php.net".
8 ) ;
\alpha10 try {
11 $id = $doc->save();
12 } ( ph p illow Response Conflict Error Exception $e ) {
\frac{1}{3} // Document already exists
14 }
15
16 // Fetch a document by ID
17 $doc = new myUserDocument ($id);
```
KoreNordmann - Presentation

#### View examples  $\frac{58}{70}$

#### $\triangleright$  View class

```
1 class myUserView extends phpillowFileView {
 2 public function \text{\_}constant() {
 \begin{array}{ccc} 3 & \text{parent} : \text{12} & \text{13} \\ \end{array}4
 5 $this \rightarrowview Functions = array (
 6 ' all ' \Rightarrow array (
 7 \qquad \qquad \text{'map' \qquad} \implies \text{ 'map/ user-all is ' },8 ),
 9 'user' \Rightarrow array (
10 'map' \implies 'map/user_user.js',
11 \blacksquare \blacksquare \frac{12}{\sqrt{2}} ),
13 );
14 }
15
17 }
```
KoreNordmann - Presentation
## $\triangleright$  View class

```
1 class myUserView extends phpillowFileView {
3
4 protected function getViewName() {
5 return 'users':
6 }
```
KoreNordmann - Presentation

```
1 $ users = myUserView:: all { array (}2 \times ' key ' \Rightarrow ' Kore Nordmann',
3 ) ) ;
```
### $\blacktriangleright$  PHPillow validates and converts allowed view parameters

```
1 $ users = myUserView:: all { array (}\overline{2} ' key' \Rightarrow ' Kore Nordmann',
3 ) ) ;
```
- $\blacktriangleright$  PHPillow validates and converts allowed view parameters
- $\blacktriangleright$  What happens:
	- $\triangleright$  View function will be uploaded to the database

```
1 $ users = myUserView:: all { array (}2 'key' \Rightarrow 'Kore Nordmann',
3 ) ) ;
```
- PHPillow validates and converts allowed view parameters
- $\blacktriangleright$  What happens:
	- $\triangleright$  View function will be uploaded to the database
	- $\triangleright$  CouchDB will index all documents in the database using the view function

```
1 $ users = myUserView:: all { array (}2 'key' \Rightarrow 'Kore Nordmann',
3 ) ) ;
```
 $\blacktriangleright$  PHPillow validates and converts allowed view parameters

## $\blacktriangleright$  What happens:

- $\triangleright$  View function will be uploaded to the database
- $\triangleright$  CouchDB will index all documents in the database using the view function
- $\triangleright$  View results will be returned as an array

# Outline 61/70

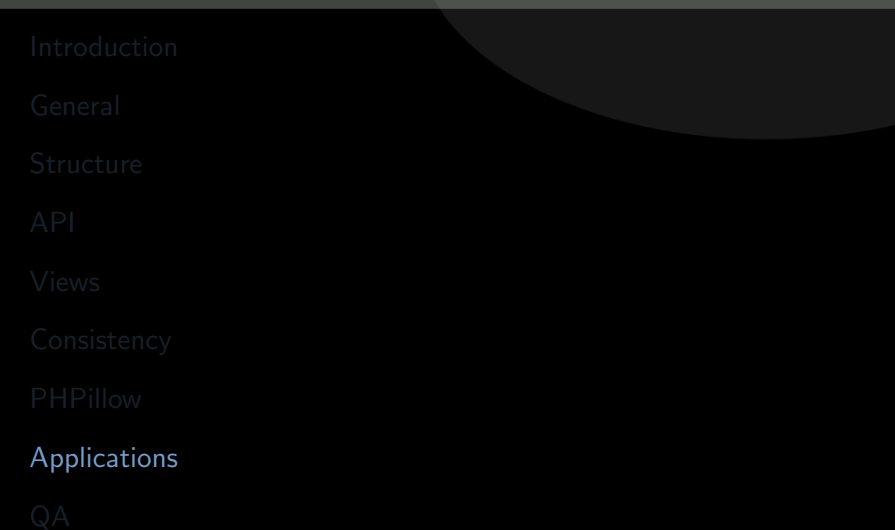

<span id="page-113-0"></span>KoreNordmann - Presentation

 $\triangleright$  CouchDB allows you to attach files to documents

KoreNordmann - Presentation

 $\triangleright$  CouchDB allows you to attach files to documents

 $\blacktriangleright$  Files are replicated

- $\triangleright$  CouchDB allows you to attach files to documents
- $\blacktriangleright$  Files are replicated
- $\triangleright$  You can serve full Web-Applications from a CouchDB
	- $\triangleright$  See CouchApp
- ▶ Deploy using PUSH-replication

 $\blacktriangleright$  Mirror database into userspace

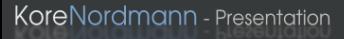

- $\blacktriangleright$  Mirror database into userspace
- $\triangleright$  Offline usage and synchronization of Browser applications
- $\blacktriangleright$  Mirror database into userspace
- $\triangleright$  Offline usage and synchronization of Browser applications
- $\blacktriangleright$  Mozilla develops a JavaScript implementation of the CouchDB API [\[Moz09\]](#page-127-0)
- ▶ Ubuntu One uses CouchDB
- ▶ Synchronize contacts & date between nodes, or to a server
- ▶ Ubuntu One uses CouchDB
- ▶ Synchronize contacts & date between nodes, or to a server
- $\triangleright$  Yes, all Ubuntu Karmic users already have a CouchDB running
- $\triangleright$  Arbit uses CouchDB for issue tracking, wiki, FAQ and more
- $\triangleright$  Other applications: [http:](http://wiki.apache.org/couchdb/CouchDB_in_the_wild) [//wiki.apache.org/couchdb/CouchDB\\_in\\_the\\_wild](http://wiki.apache.org/couchdb/CouchDB_in_the_wild)

 $\blacktriangleright$  CouchDB is fast (enough)

- $\triangleright$  Document oriented approach allows new application development approaches
- CouchDB scales really well, horizontaly and verticaly
- CouchDB fits web applications really well
	- $\triangleright$  RDBMS are still better for single-cluster scalable applications with strong integrity requirements.

# Outline 67 / 70

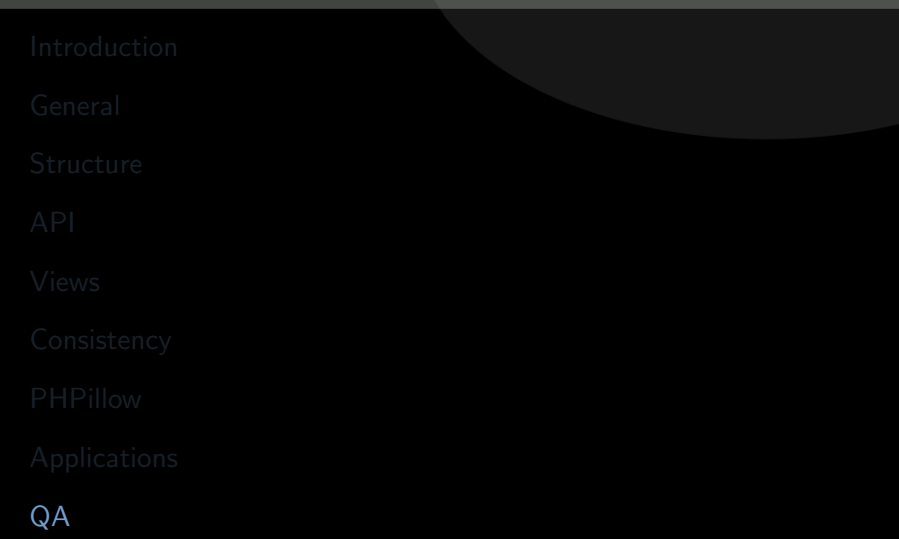

<span id="page-124-0"></span>KoreNordmann - Presentation

- 
- ▶ Apache CouchDB: <http://couchdb.org/>
- ► Free CouchDB book: <http://books.couchdb.org/relax/>
- ▶ PHPillow: <http://arbitracker.org/phpillow.html>
- $\triangleright$  Open questions?
- Further remarks?
- $\blacktriangleright$  Contact
	- $\blacktriangleright$  Mail: <kore@php.net>
	- ▶ Web: <http://kore-nordmann.de/> (Slides will be available here soonish)
	- ▶ Twitter: <http://twitter.com/koredn>
	- $\blacktriangleright$  Comment: <http://joind.in/1465>
- [JCA09] Noah Slater J. Chris Anderson, Jan Lehnardt, Couchdb: The definitive guide, O'Reilly Media, Inc., 2009.
- <span id="page-127-0"></span>[Moz09] Mozilla, *Browsercouch documentation*, November 2009.
- [Vog09] Werner Vogels, Eventually consistent revisited, [http://www.allthingsdistributed.com/2008/12/eventually\\_](http://www.allthingsdistributed.com/2008/12/eventually_consistent.html) [consistent.html](http://www.allthingsdistributed.com/2008/12/eventually_consistent.html), December 2009.
- [Wik09] Wikipedia, Mapreduce wikipedia, the free encyclopedia, 2009, [Online; accessed 27-August-2009].